# ver2

 $ver1.0$ 

DBViewer

 $ver2$ 

DBViewer

平成 21 8

Windows Excel Access Microsoft Corporation

Adobe Reader Adobe Systems Incorporated

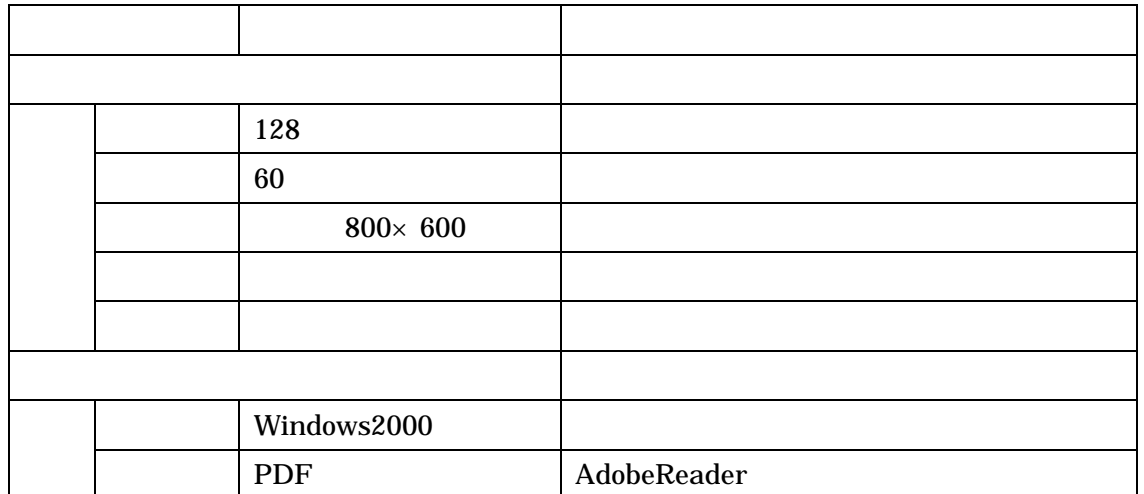

 $ver1.0$ 

 $ver2.0$ 

OS extended to the set of the set of the set of the set of the set of the set of the set of the set of the set of the set of the set of the set of the set of the set of the set of the set of the set of the set of the set o

Access Paradox

 $2000$ 

 $\overline{96}$  and  $\overline{9882}$ 

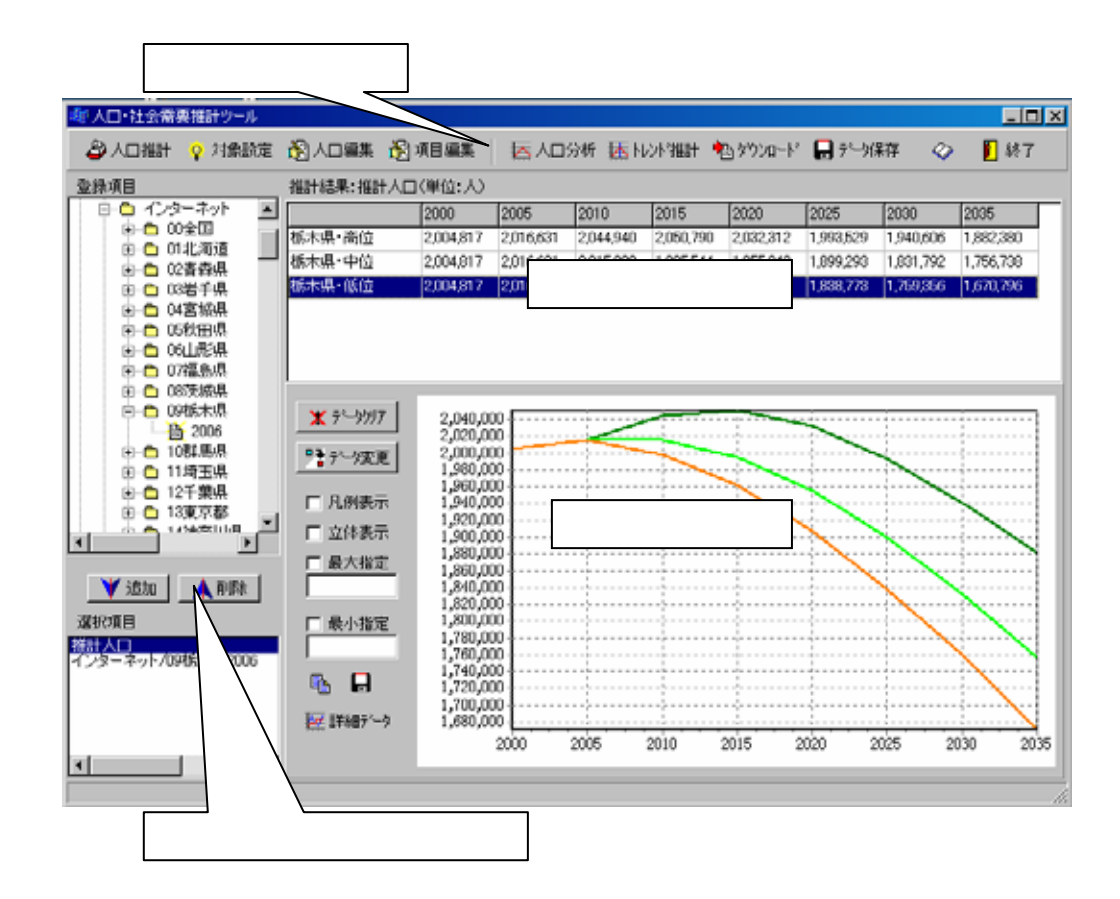

CSV CSV

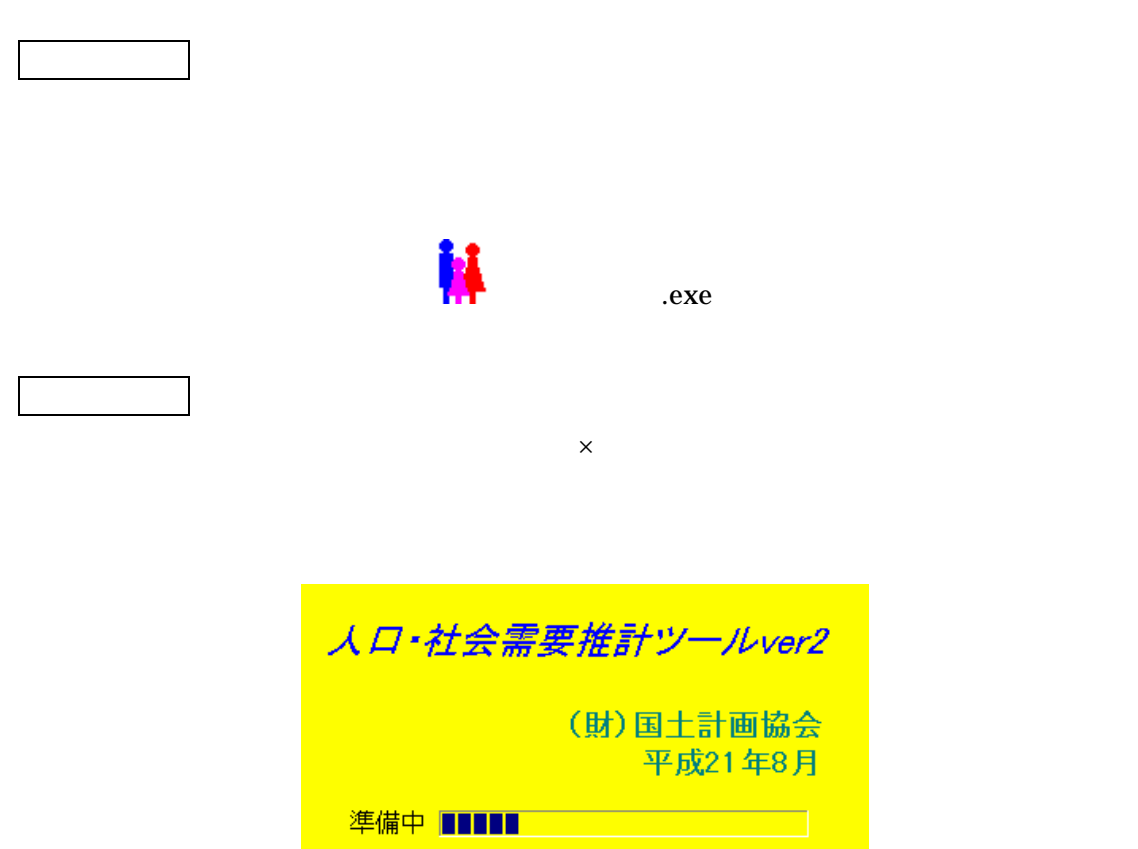

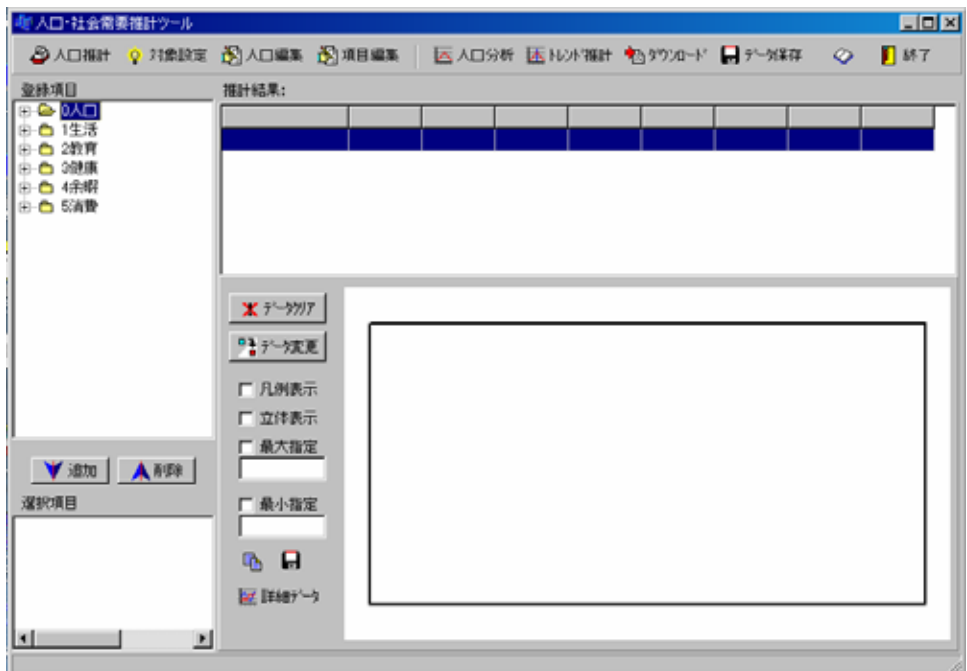

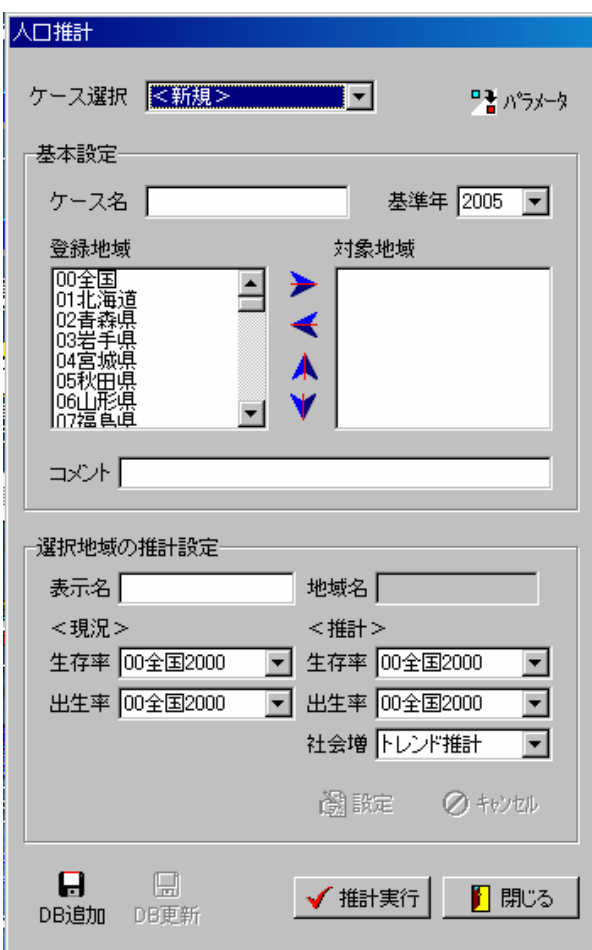

 $2000$   $2005$ 

推計ケー の設定(

 $\overline{0}$ 

 $\overline{\text{OK}}$ 

 $DB$ 

 $DB$ 

**インター・シーズー** 

トラックス しゅうしょう

 $DB$ 

パラメー の設定(

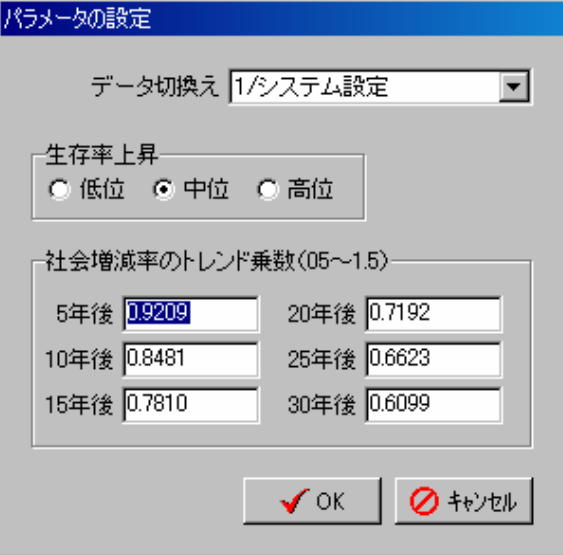

 $0.5$  1.5

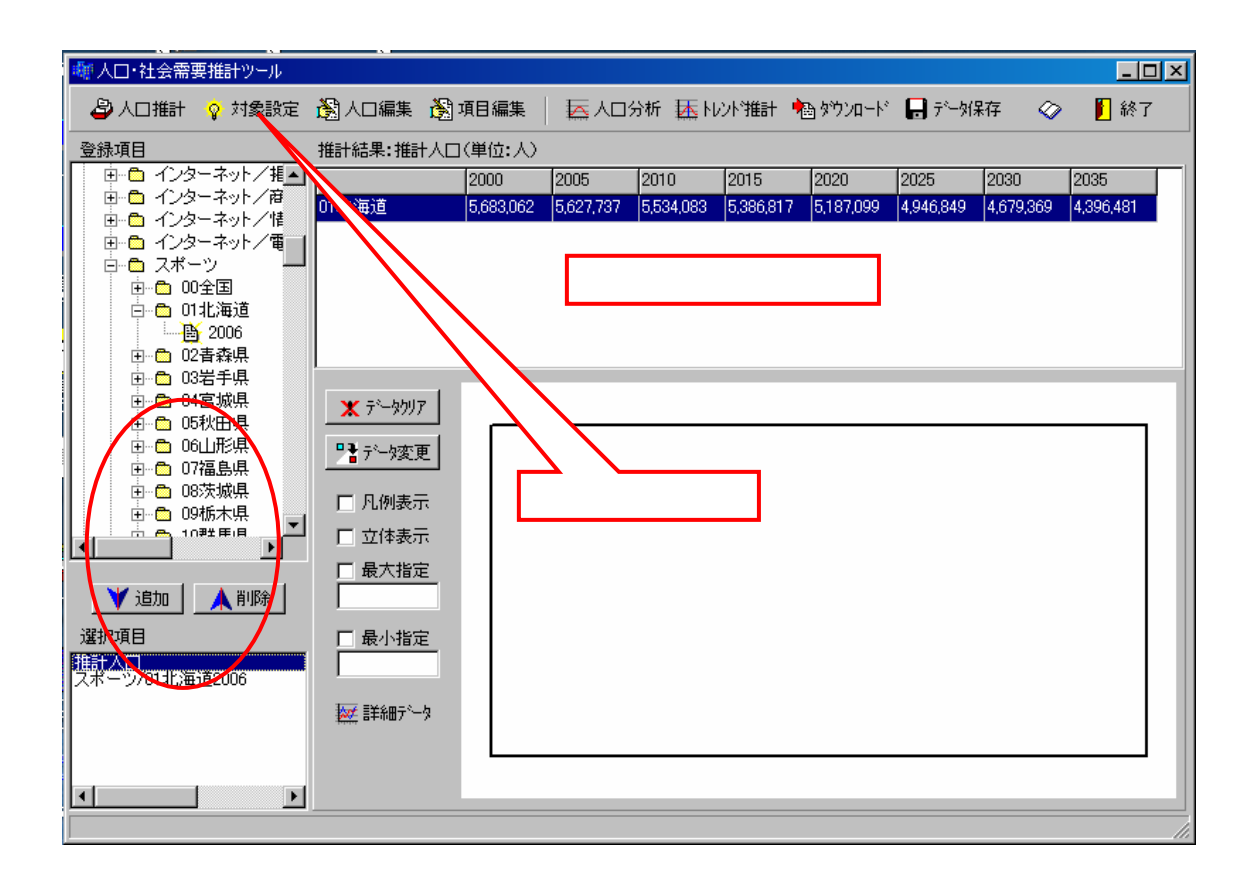

項目の追

項目の削

 $\overline{a}$ 

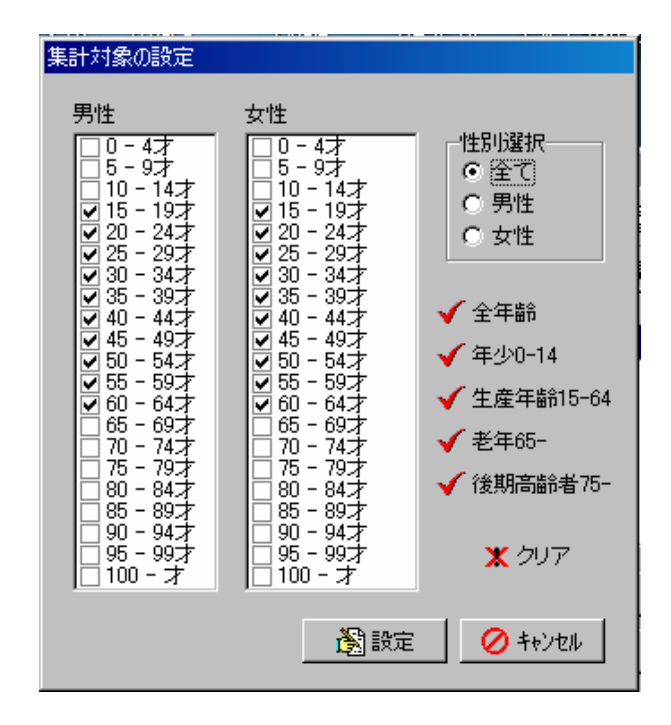

対象設

 $\overline{\text{OK}}$ 

グラフの 加・変更

のクリ

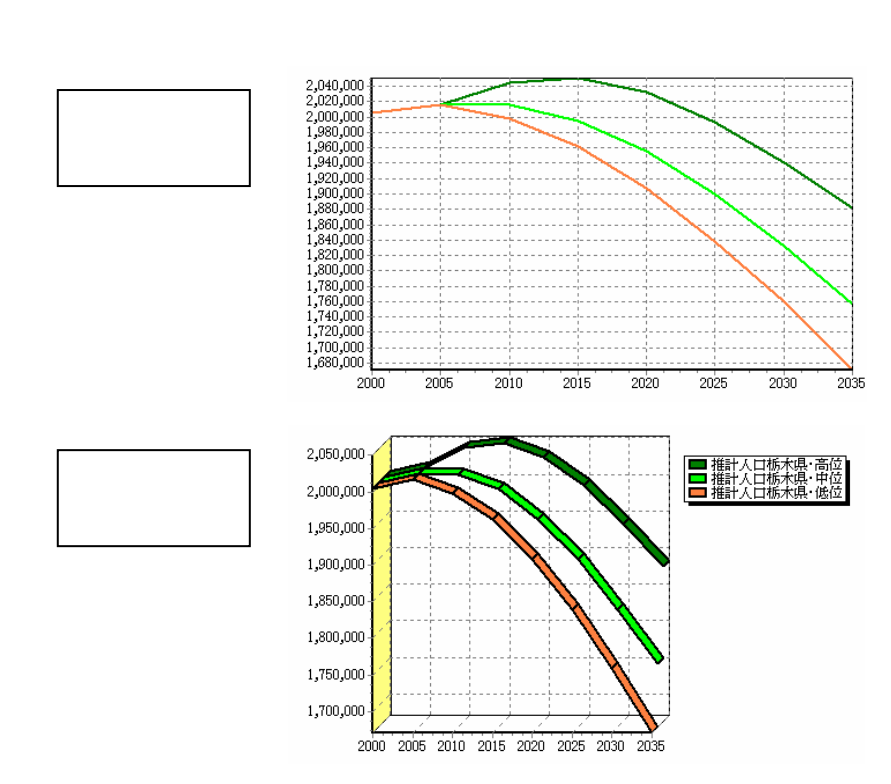

 $D$ 

 $\overline{0}$ 

グラフ形 の変更

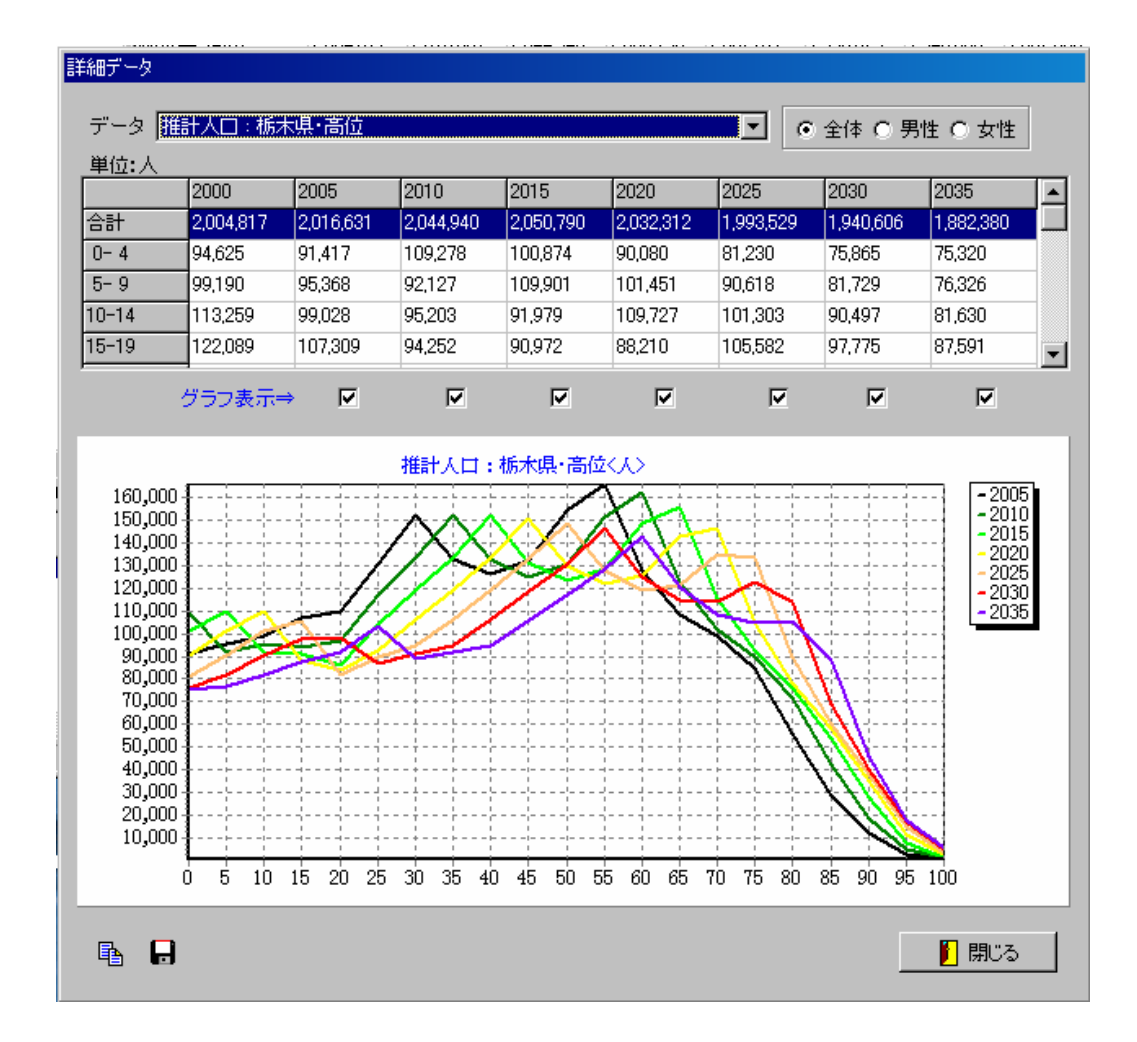

グラフ画 の出力

詳細グラ の表示

 $\text{CSV}$  Excel

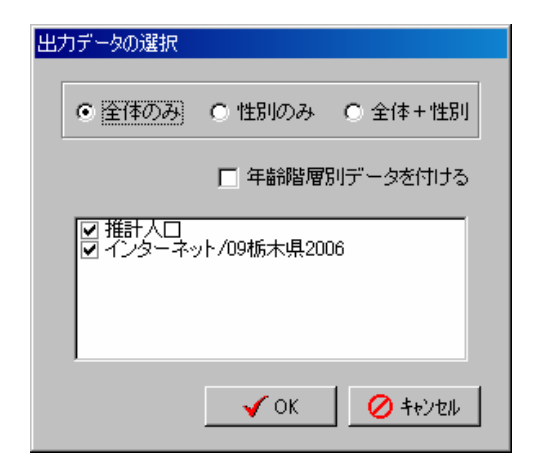

 $\overline{OK}$ 

 $20-24$ 

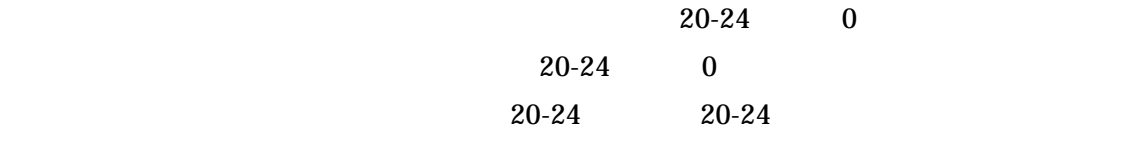

 $\overline{0}$ 

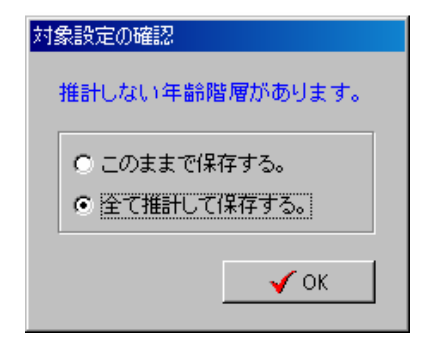

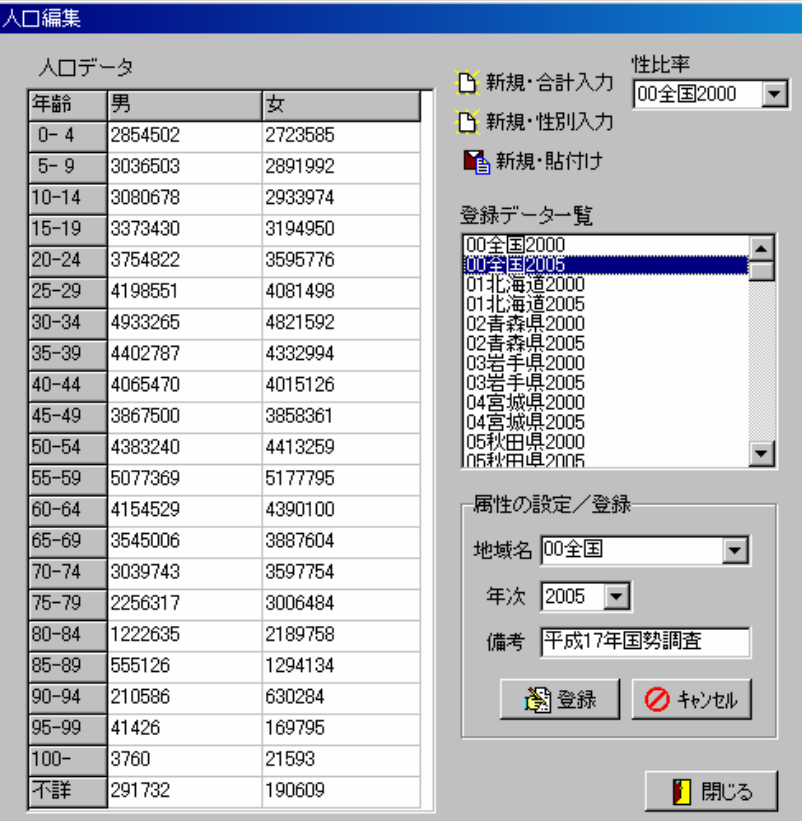

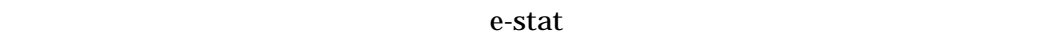

 $21$  8

e-stat トップのある。

新規デー の追加

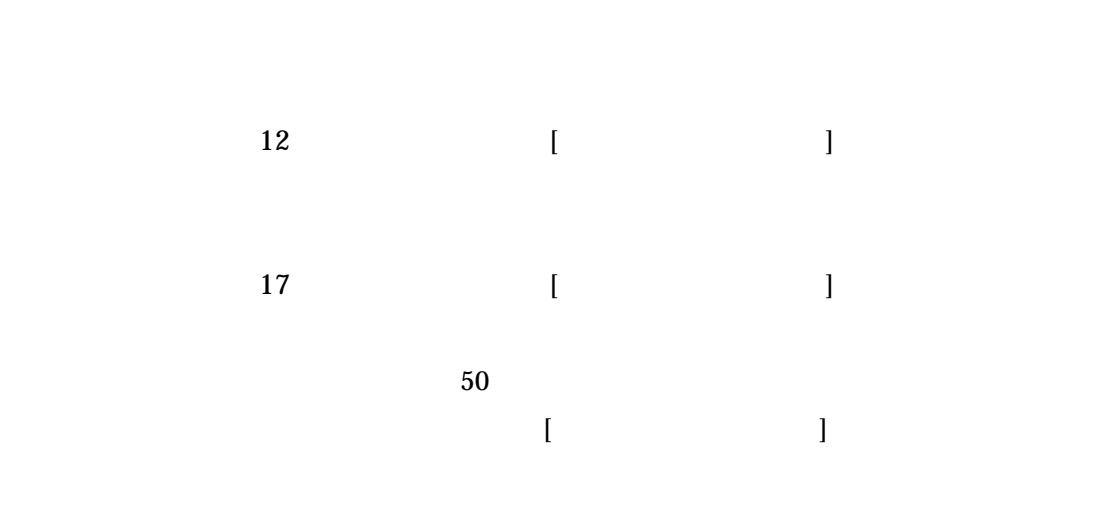

 $50$ 

Excel excel and  $R$ 

excel the excel that the excel that  $\bm{\mathrm{Excel}}$ 

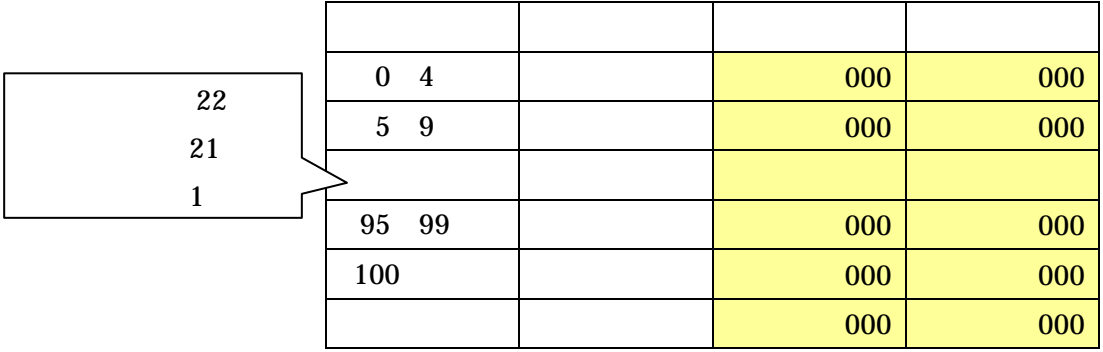

 $\rm{Excel}$ 

 $\times$  22

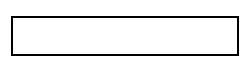

属性設定 データ登

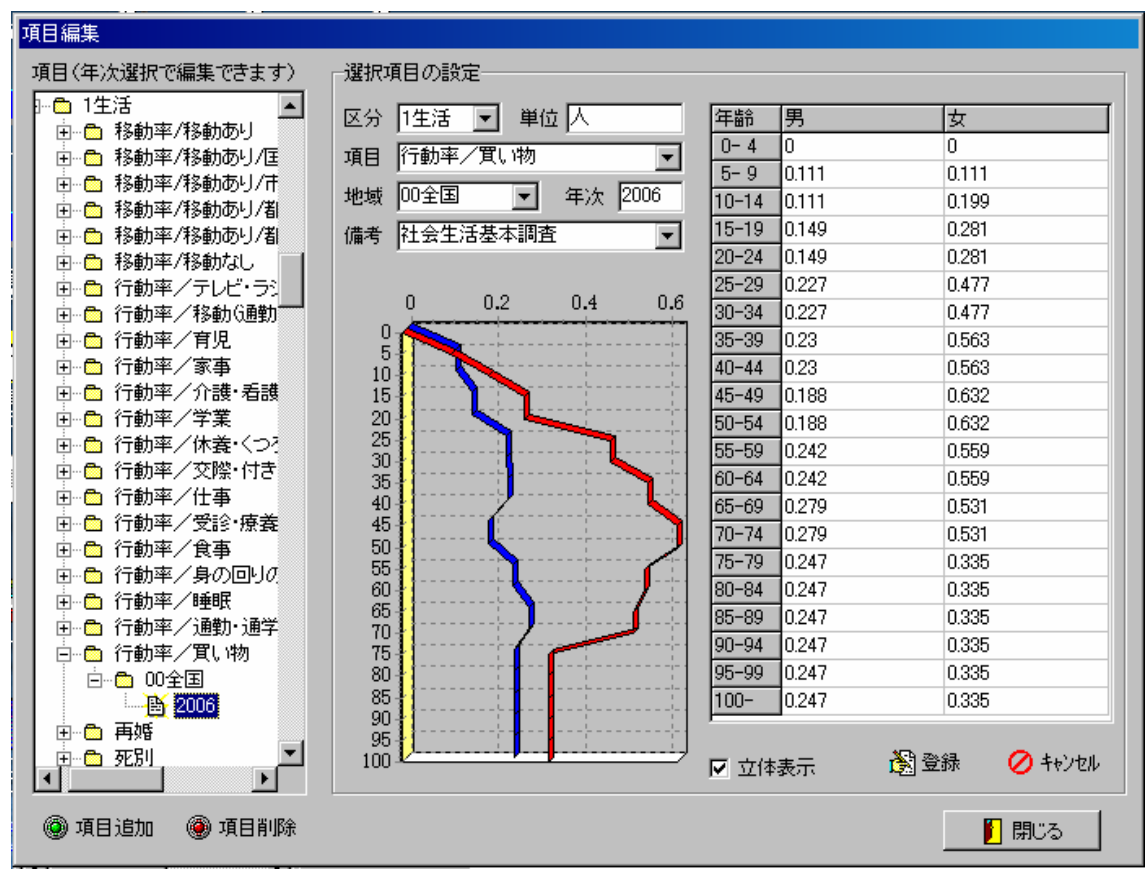

 $2005$ 

e-stat

データの

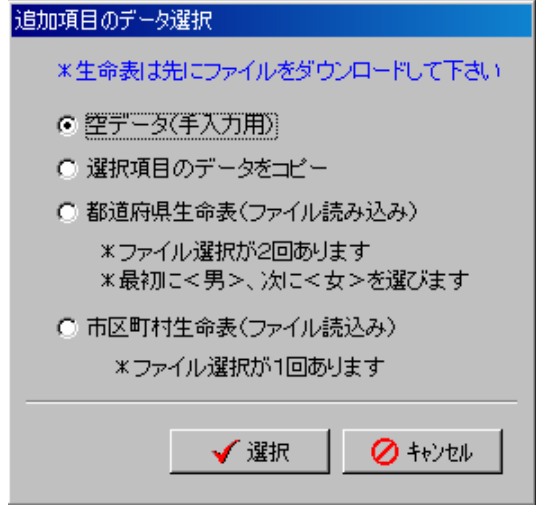

データの

データの

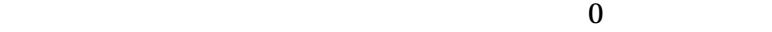

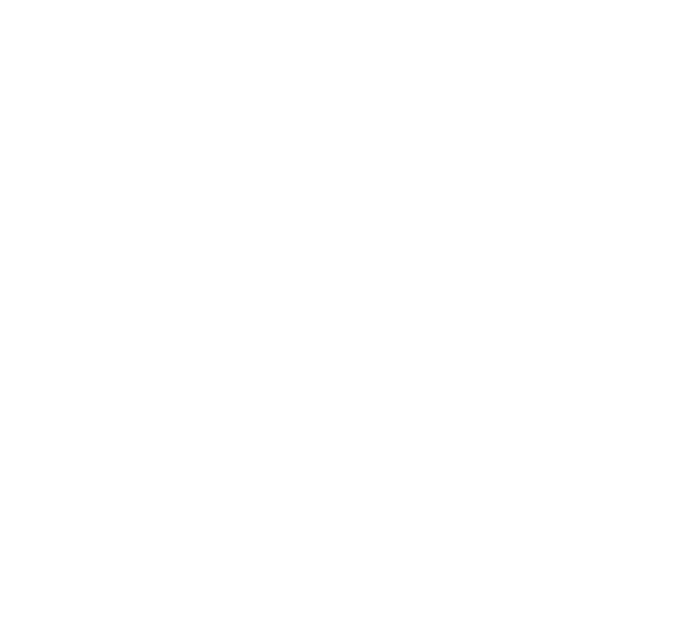

 $5$  5

データの 集・登録

⇒オープニング画面表示は正常動作です。

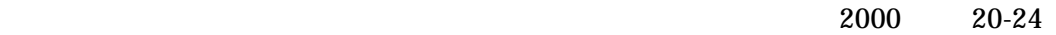

 $2005 \t 25-29$ 

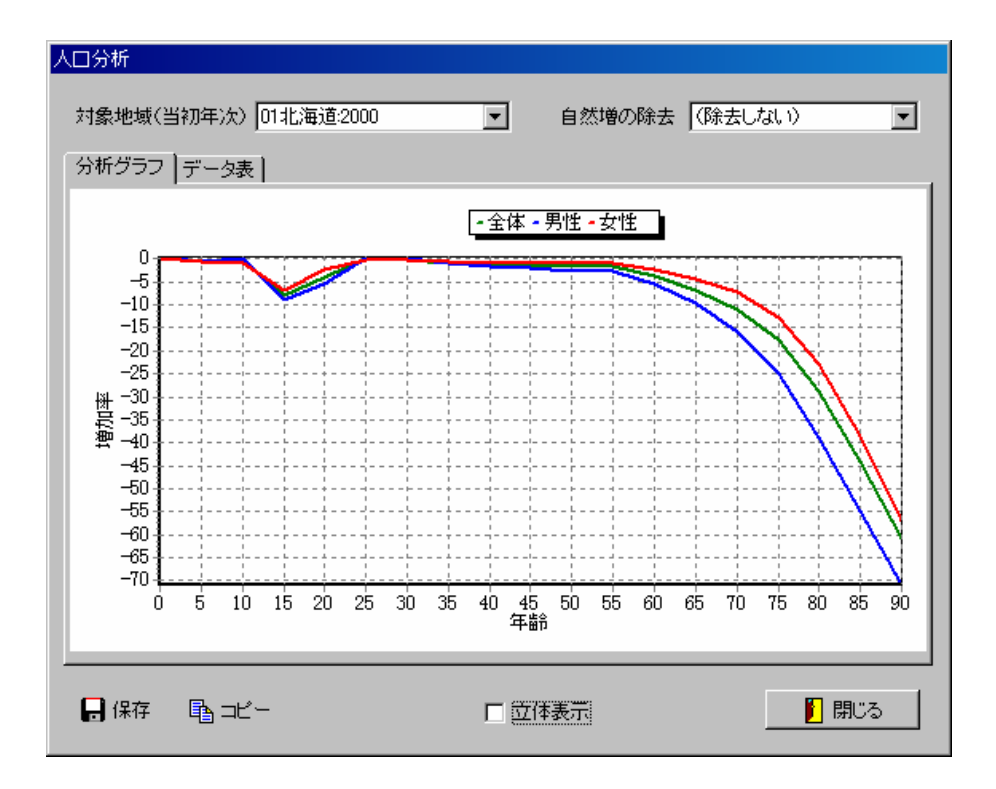

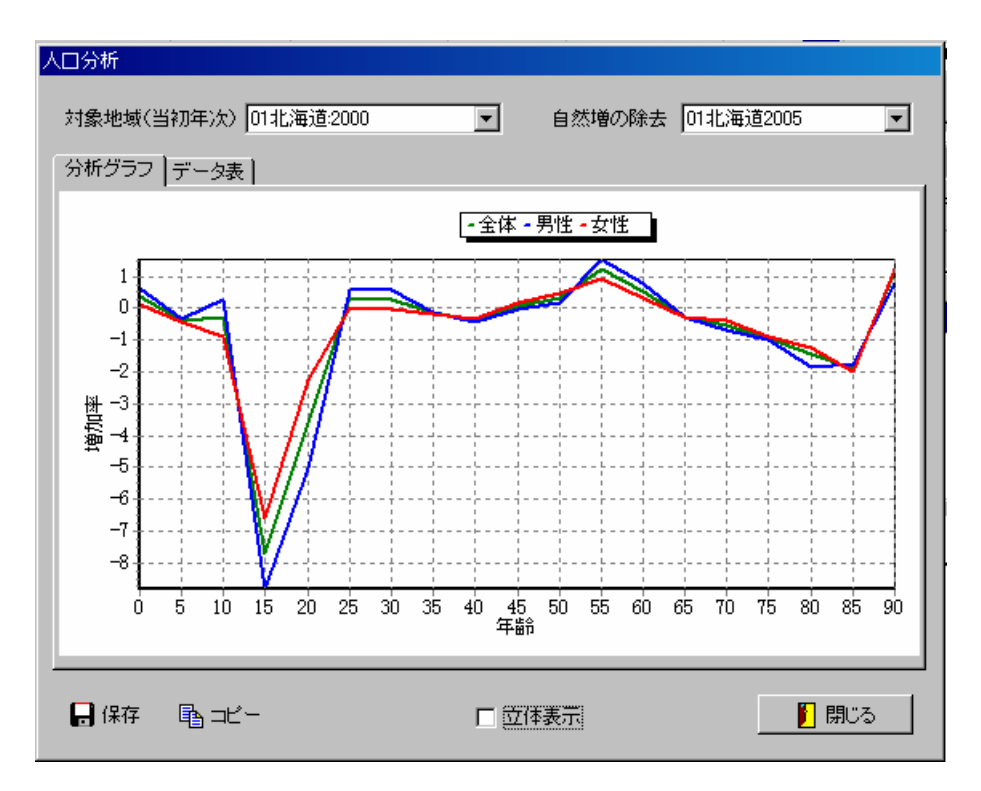

### U **U**

 $2$ 

 $\overline{\phantom{a}}$ 

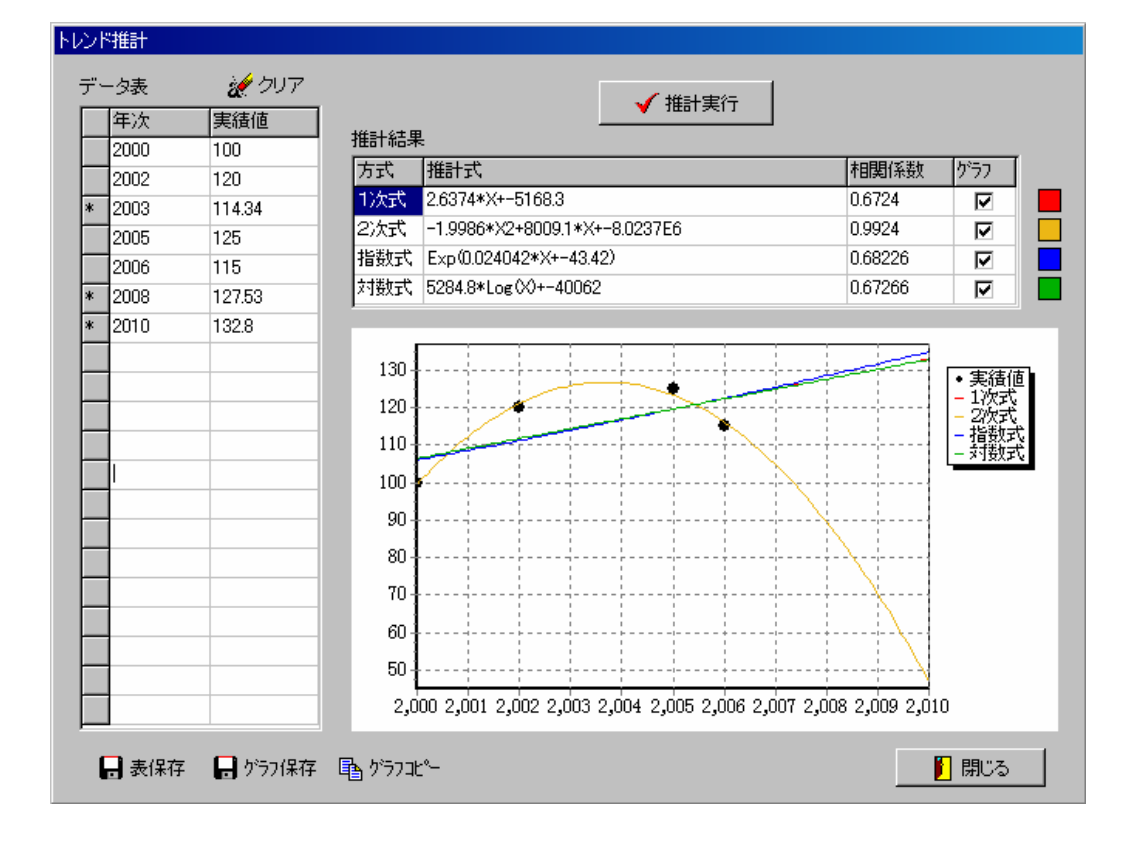

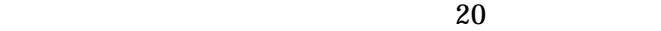

CSV マイトリング エイルストリック こうしゃ

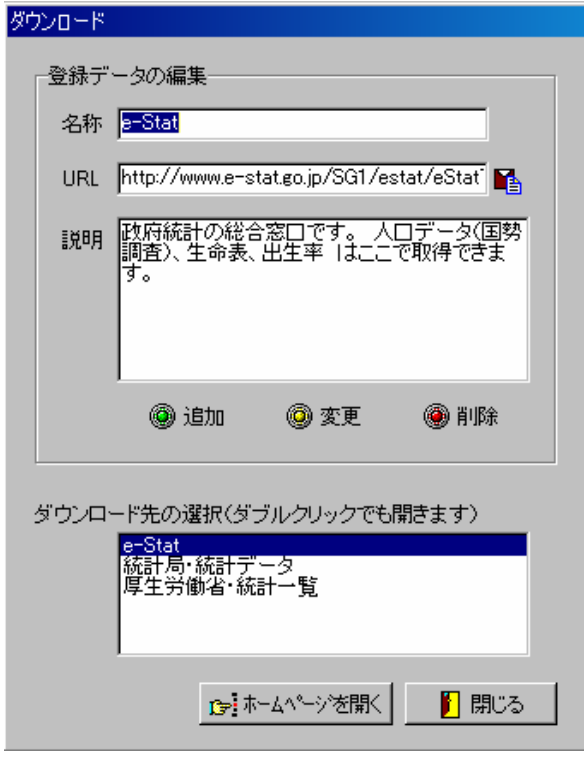

 $URL$ 

ホームペ ジを開く

登録デー の編集

URL URL URL

 $URL$ 

URL 2000 VIII

**URL** 

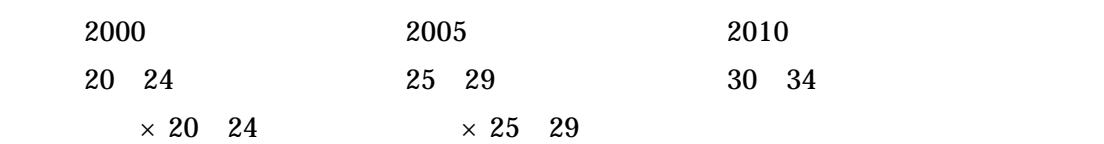

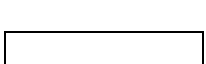

20 24 25 29 30 34

2000 2005 2010

 $2000 \t 20 \t 24 \t 5$ 

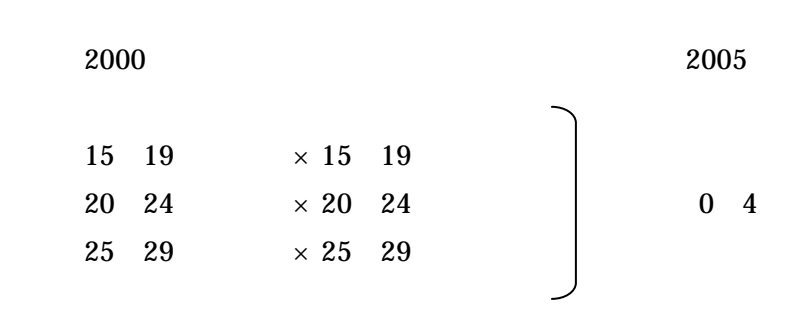

社会増減

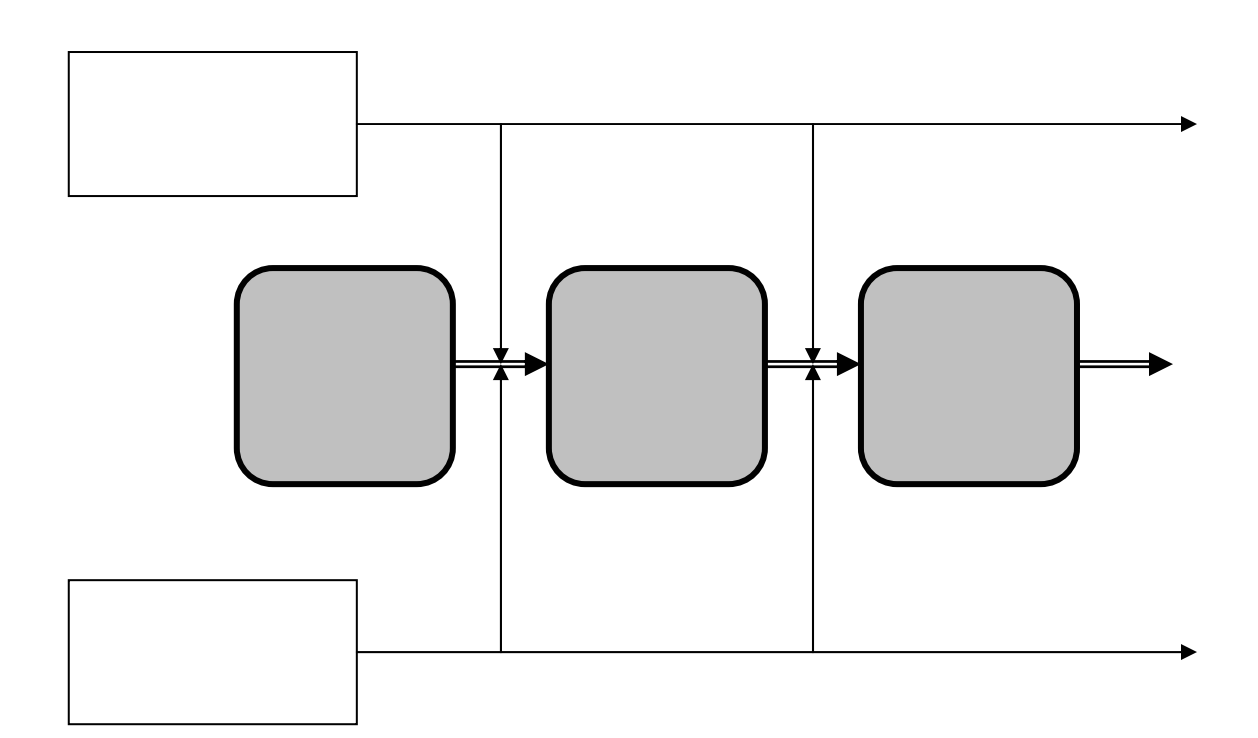

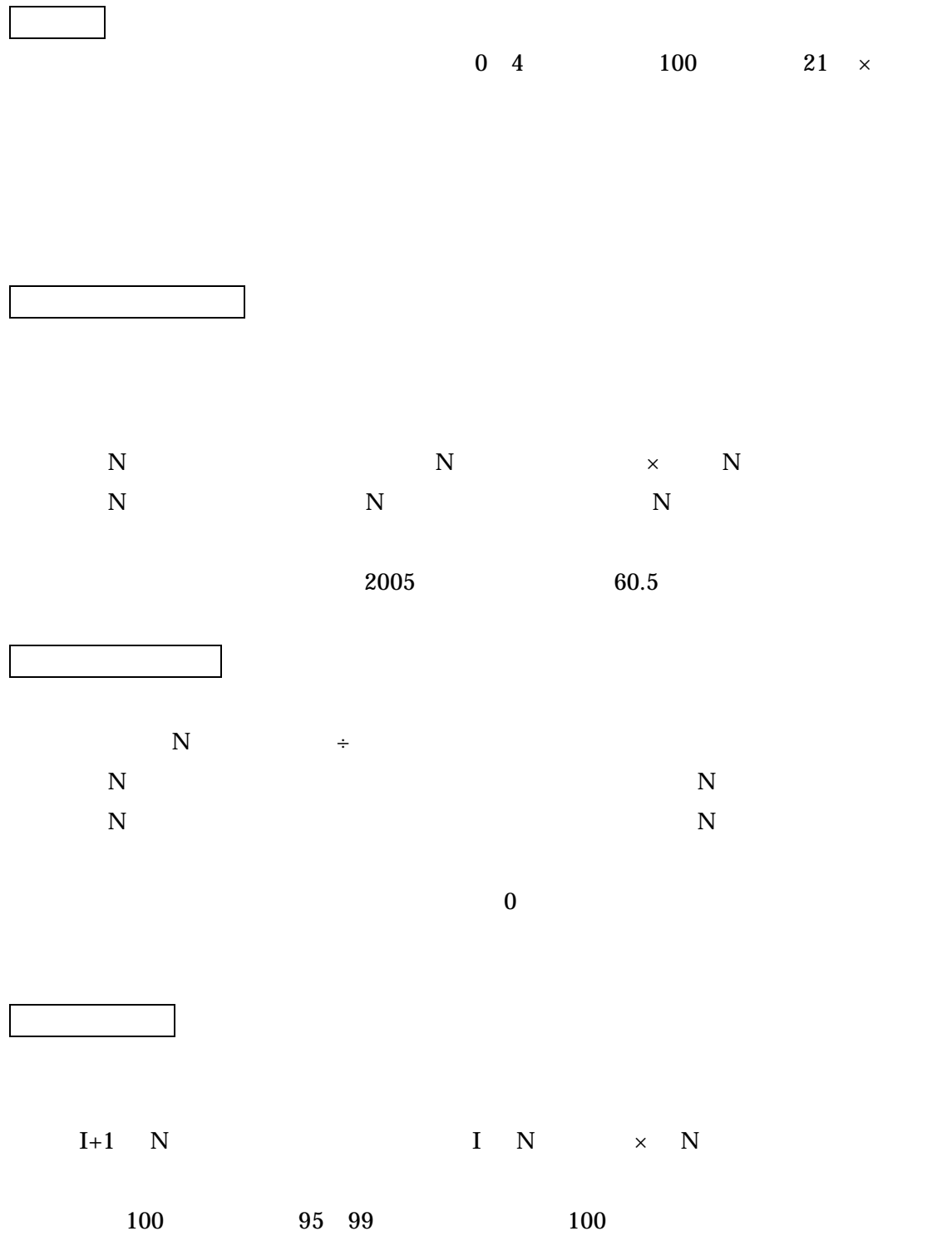

| $I+1$ N        | ${\bf I}-{\bf N}$                                                         | $\times$ $\,$ N                      |
|----------------|---------------------------------------------------------------------------|--------------------------------------|
|                | $2000\quad 2005$<br>1995 2000                                             | $1.0\,$                              |
| ${\bf N}$      |                                                                           | $N+5$ $\div$ N                       |
|                | $\begin{aligned} N\qquad N+1\qquad N+2\qquad N+3\qquad N+4 \end{aligned}$ |                                      |
| $90\,$         |                                                                           |                                      |
|                |                                                                           |                                      |
|                |                                                                           |                                      |
|                |                                                                           |                                      |
|                |                                                                           |                                      |
|                |                                                                           |                                      |
| $\mbox{I+1}$   | $\rm I$                                                                   | $\mathbf N$<br>${\bf N}$<br>$\times$ |
|                |                                                                           | $22\,$                               |
|                |                                                                           |                                      |
|                |                                                                           |                                      |
| $\mathbf{I+1}$ |                                                                           | $I+1$<br>$\times$ 1                  |
|                |                                                                           | 0.38<br>$\boldsymbol{2008}$          |
| $\mathbf{I+1}$ |                                                                           | $I+1$                                |
|                |                                                                           | $\times$<br>$\sim$ $ \pm$            |
| $\mathbf{I+1}$ |                                                                           | $I+1$<br>$\times$                    |
|                |                                                                           | $\div$                               |
|                | $100\,$                                                                   |                                      |

 $105.4$  2001 2005

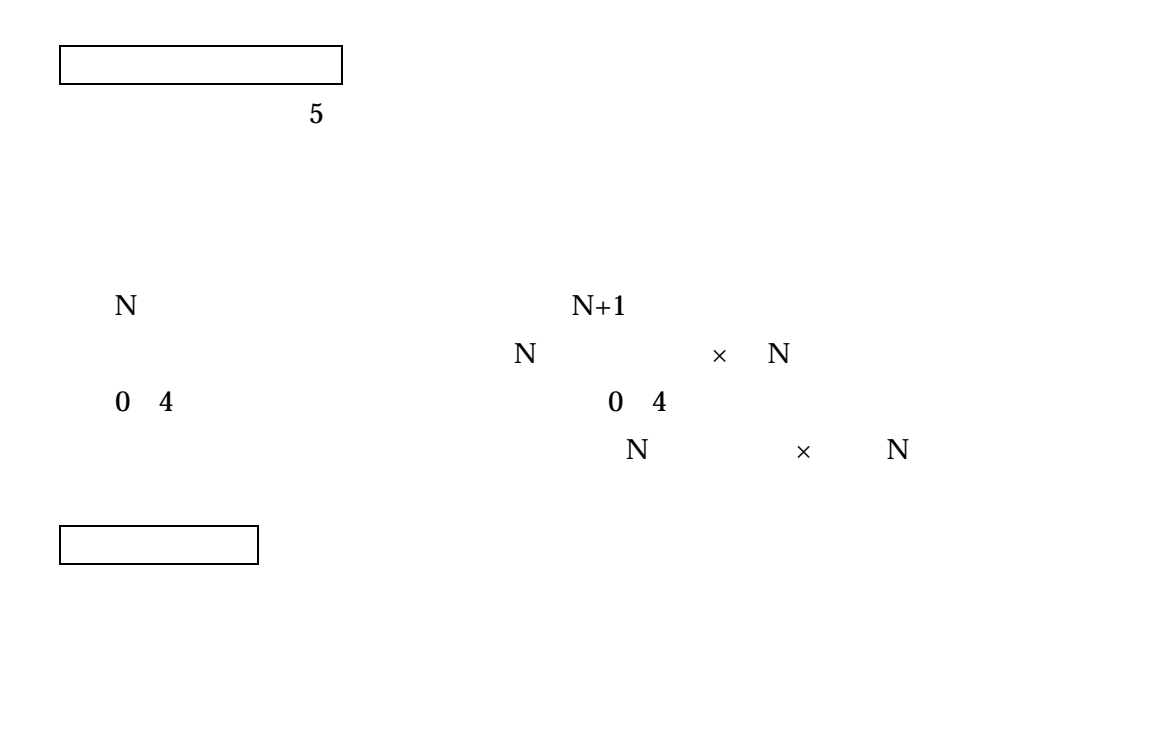

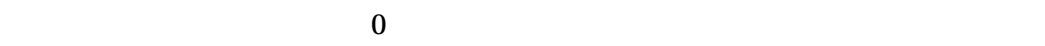

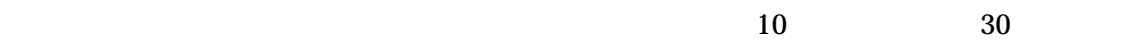

 $2000\quad 2008$ 

Access

 $5$  30

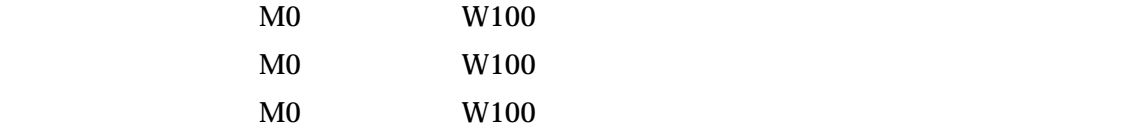

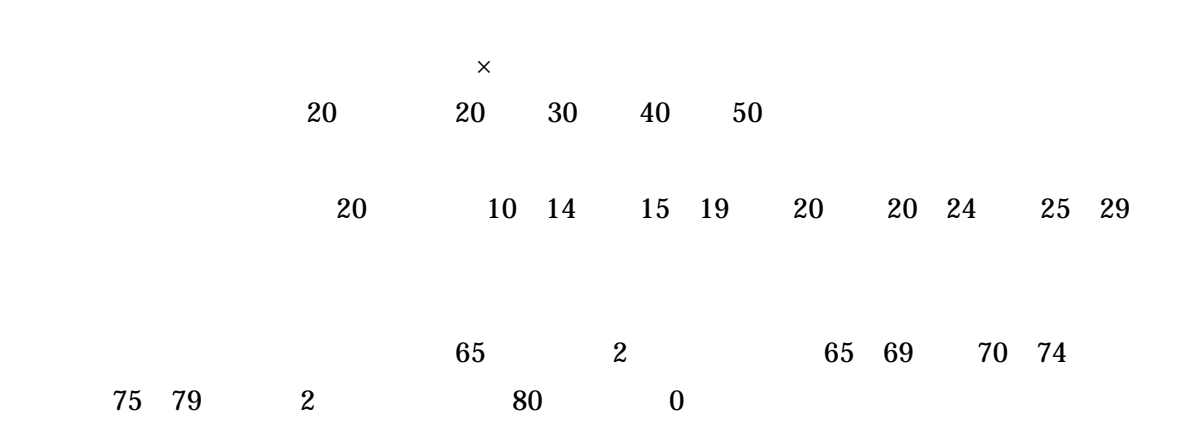

 $\times$ 

- 37 -

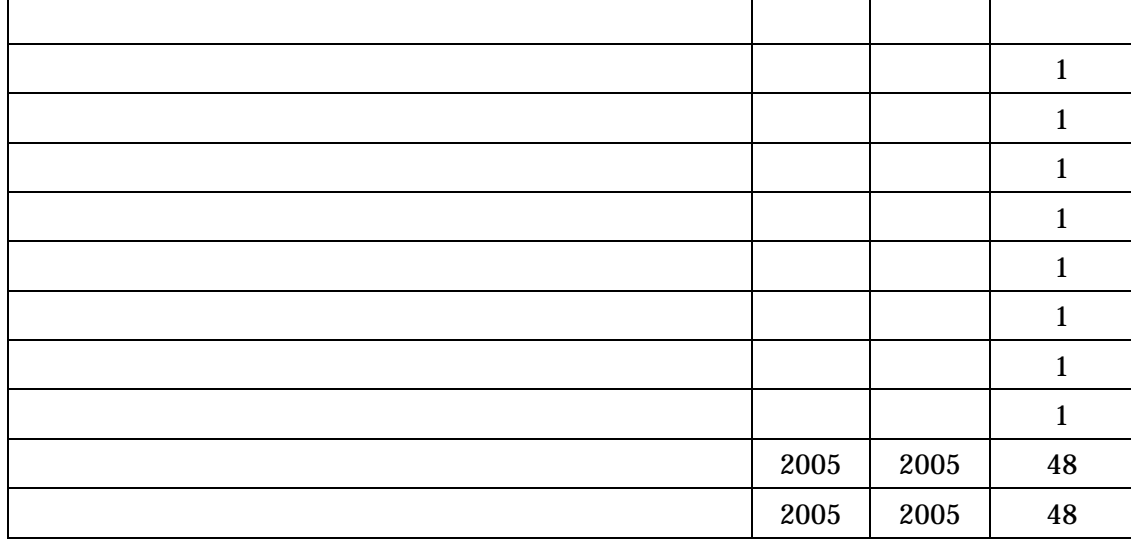

人口・区

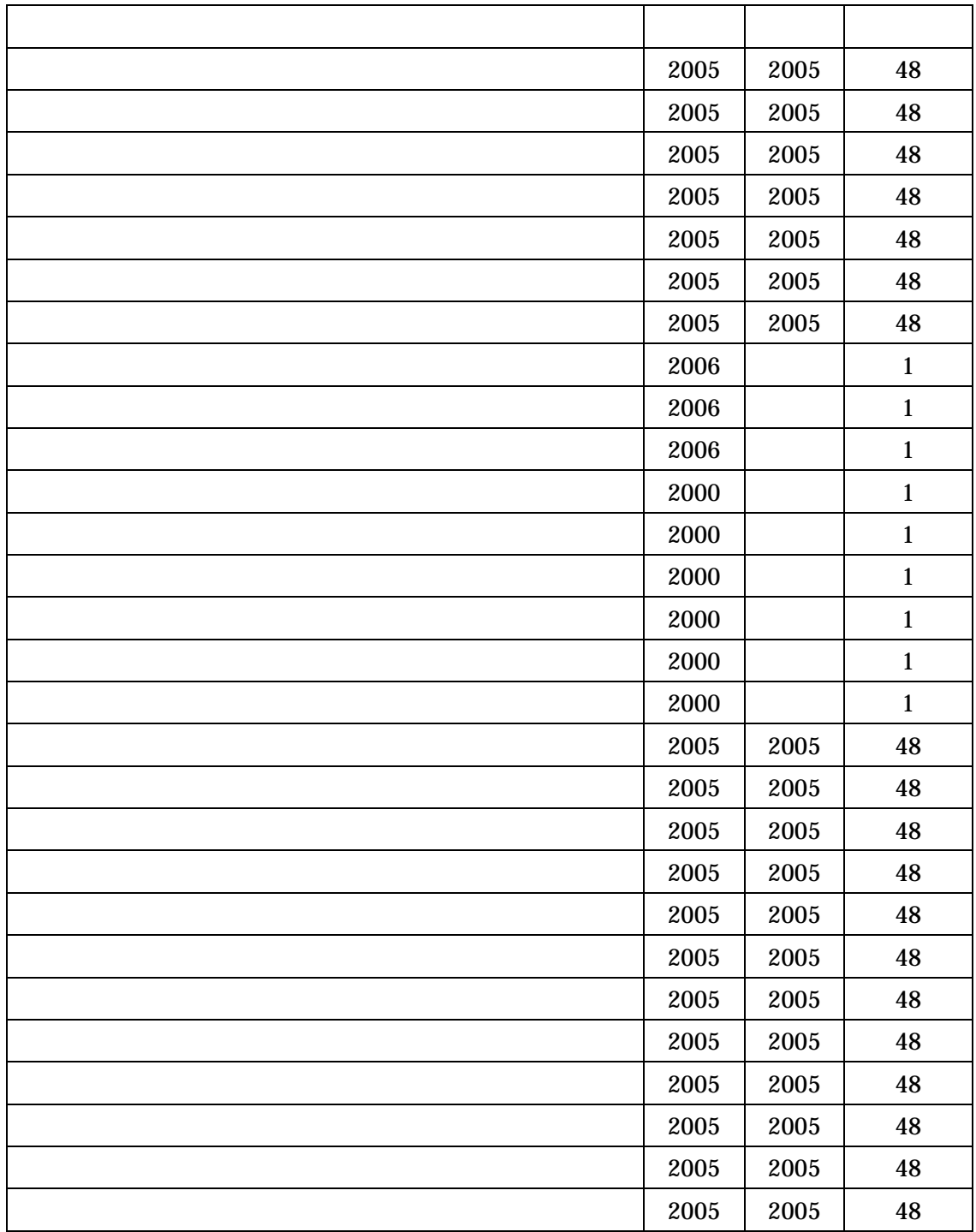

生活・区

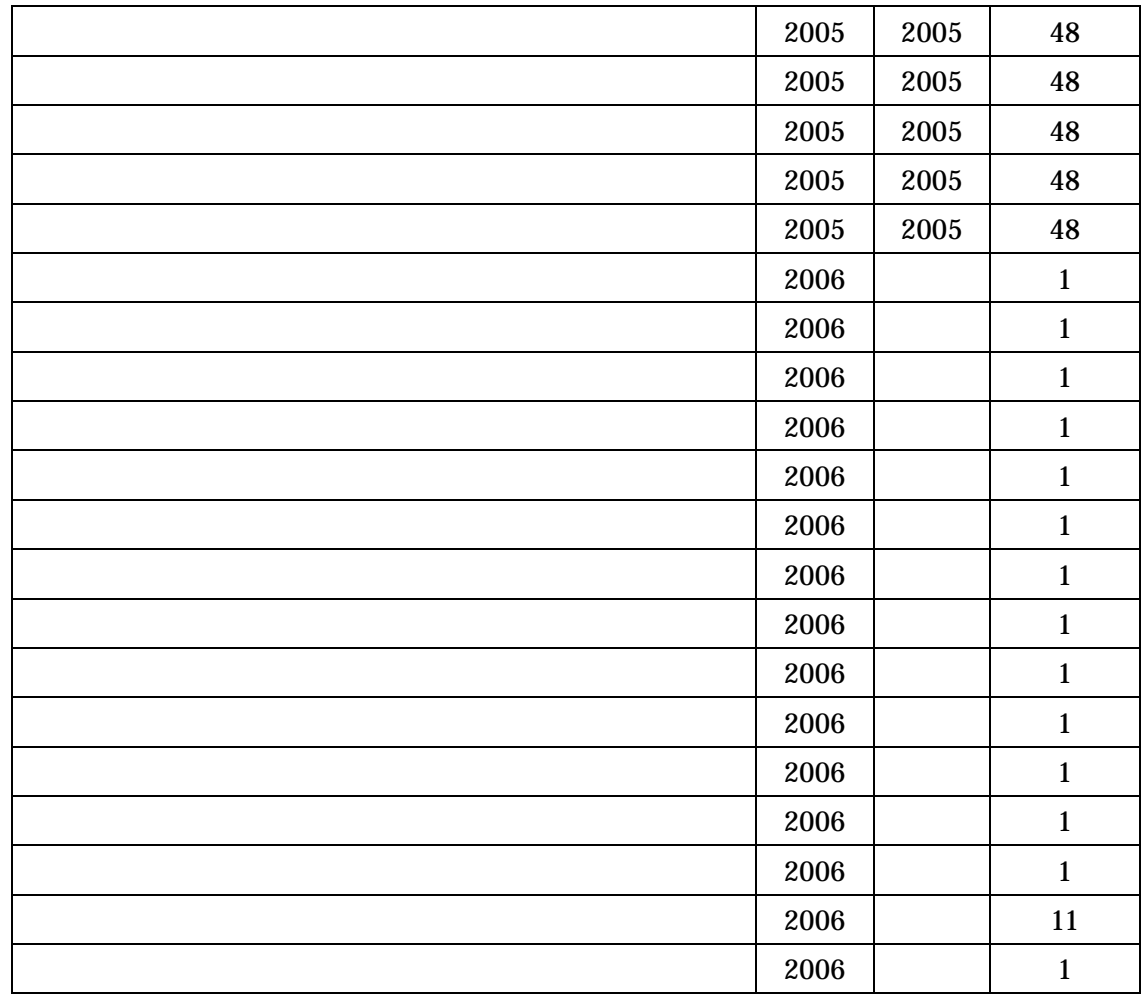

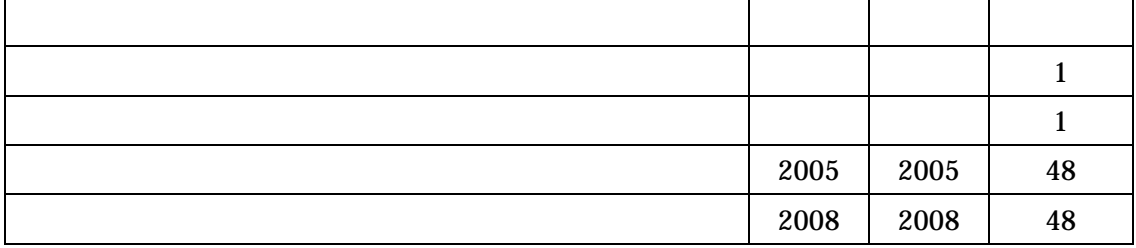

教育・区

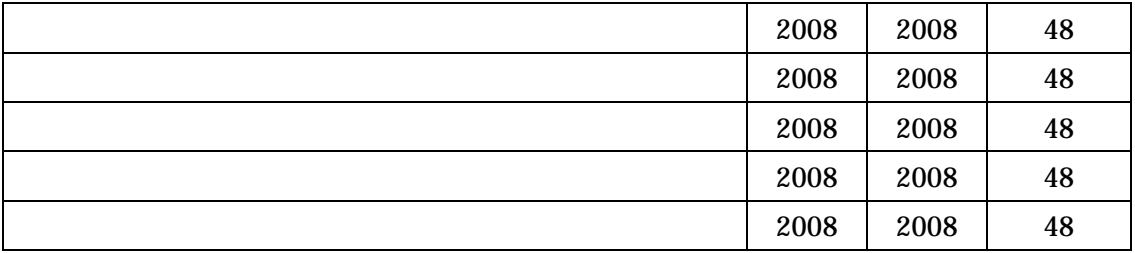

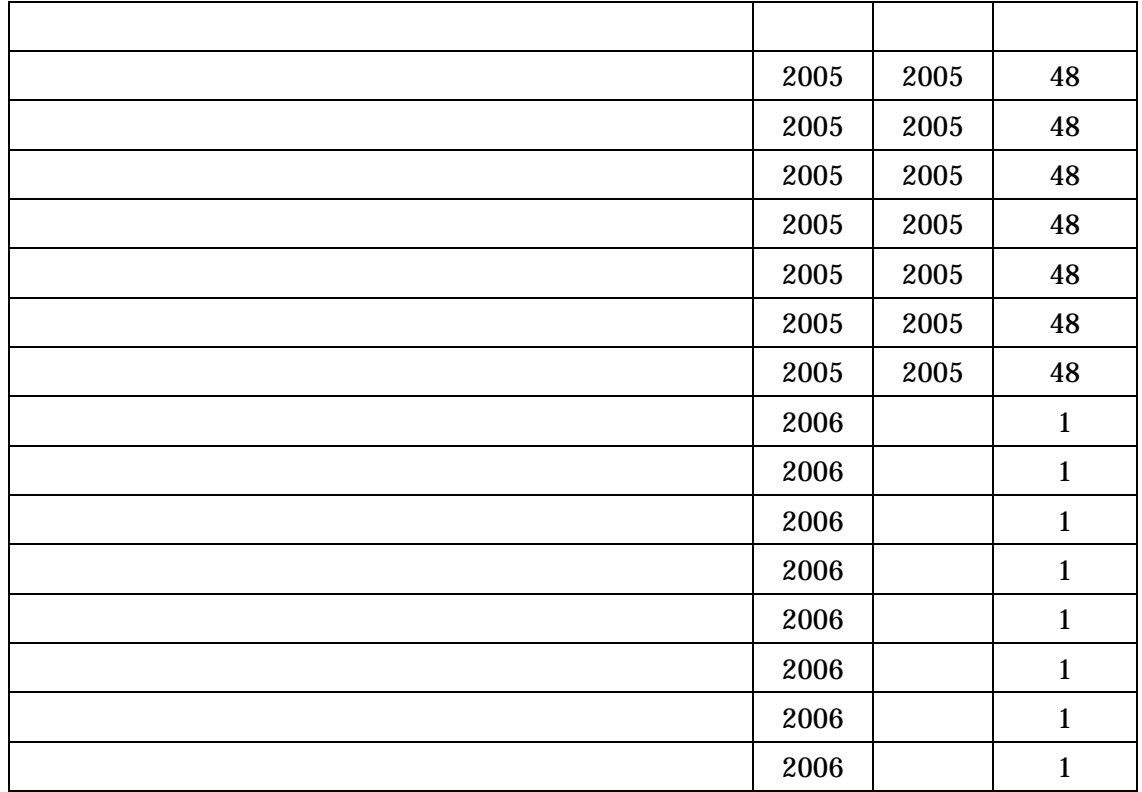

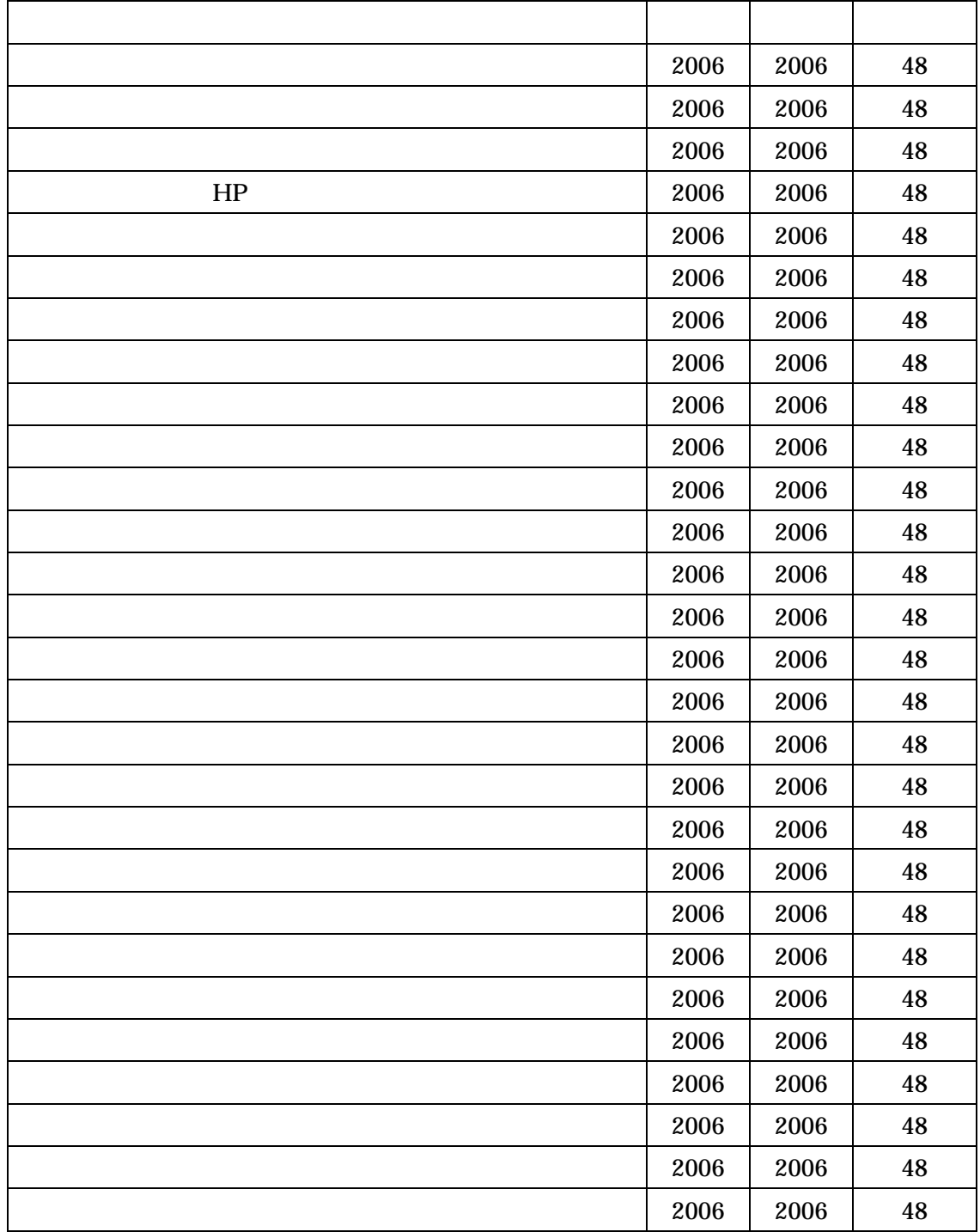

余暇・区

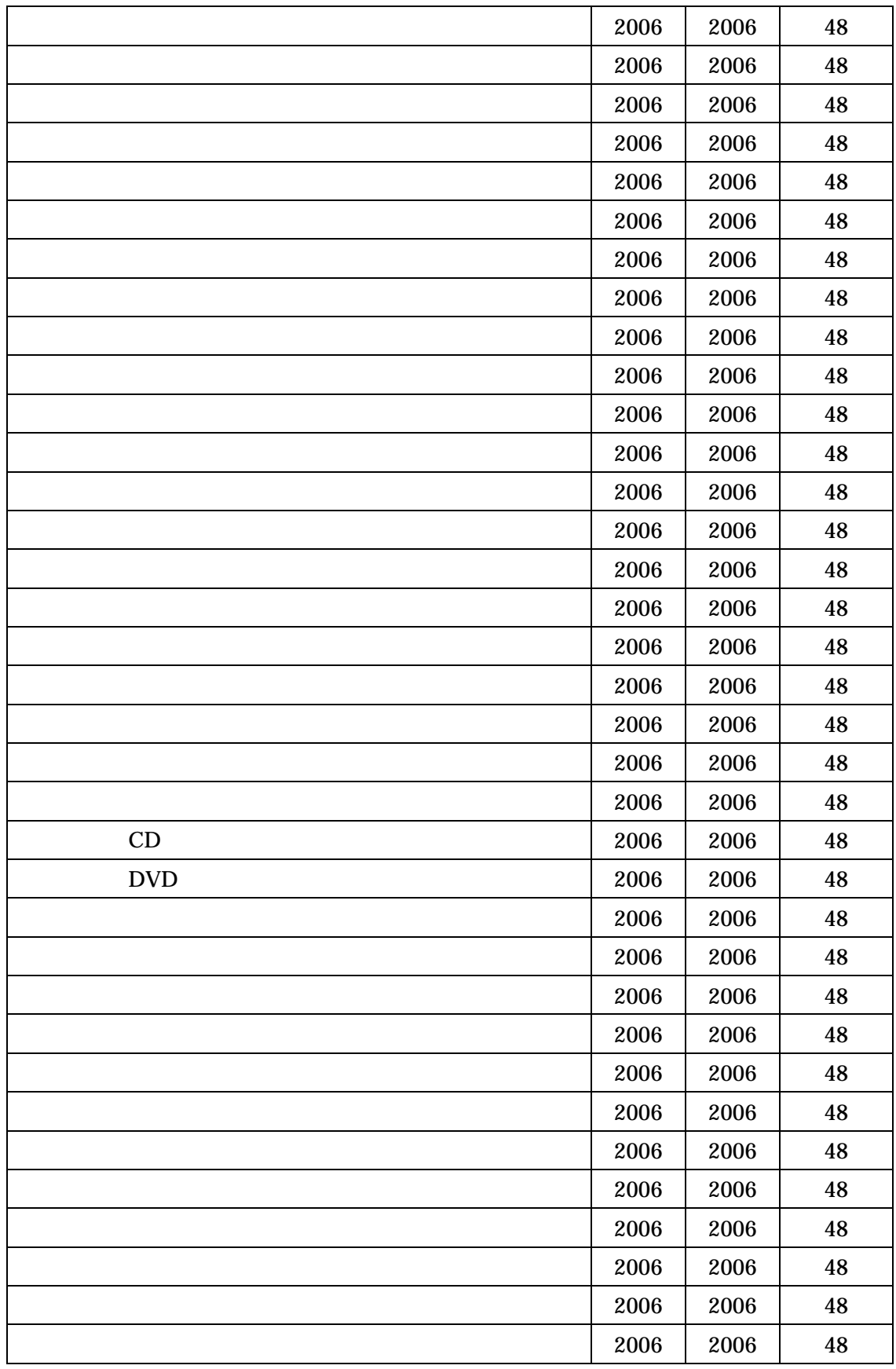

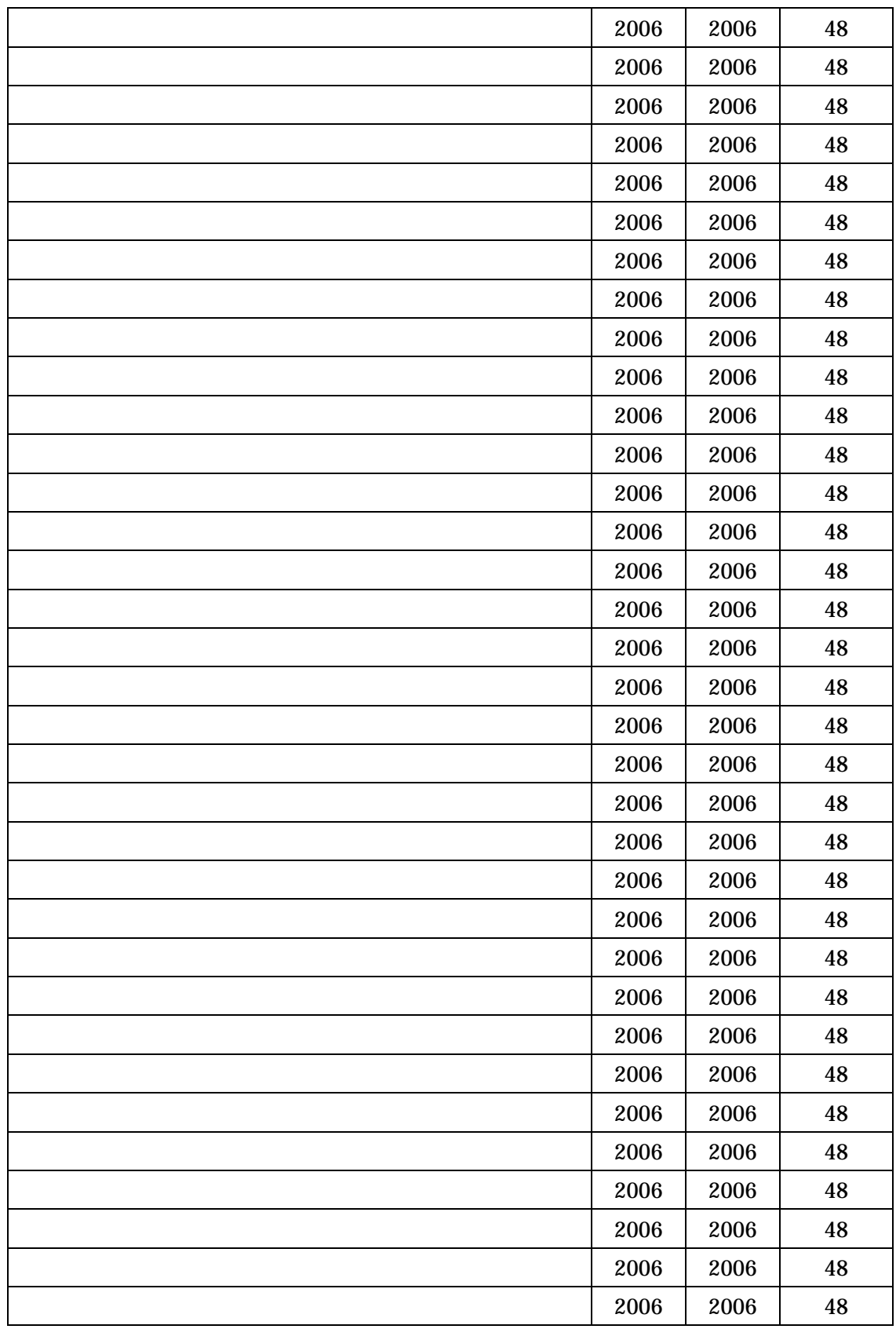

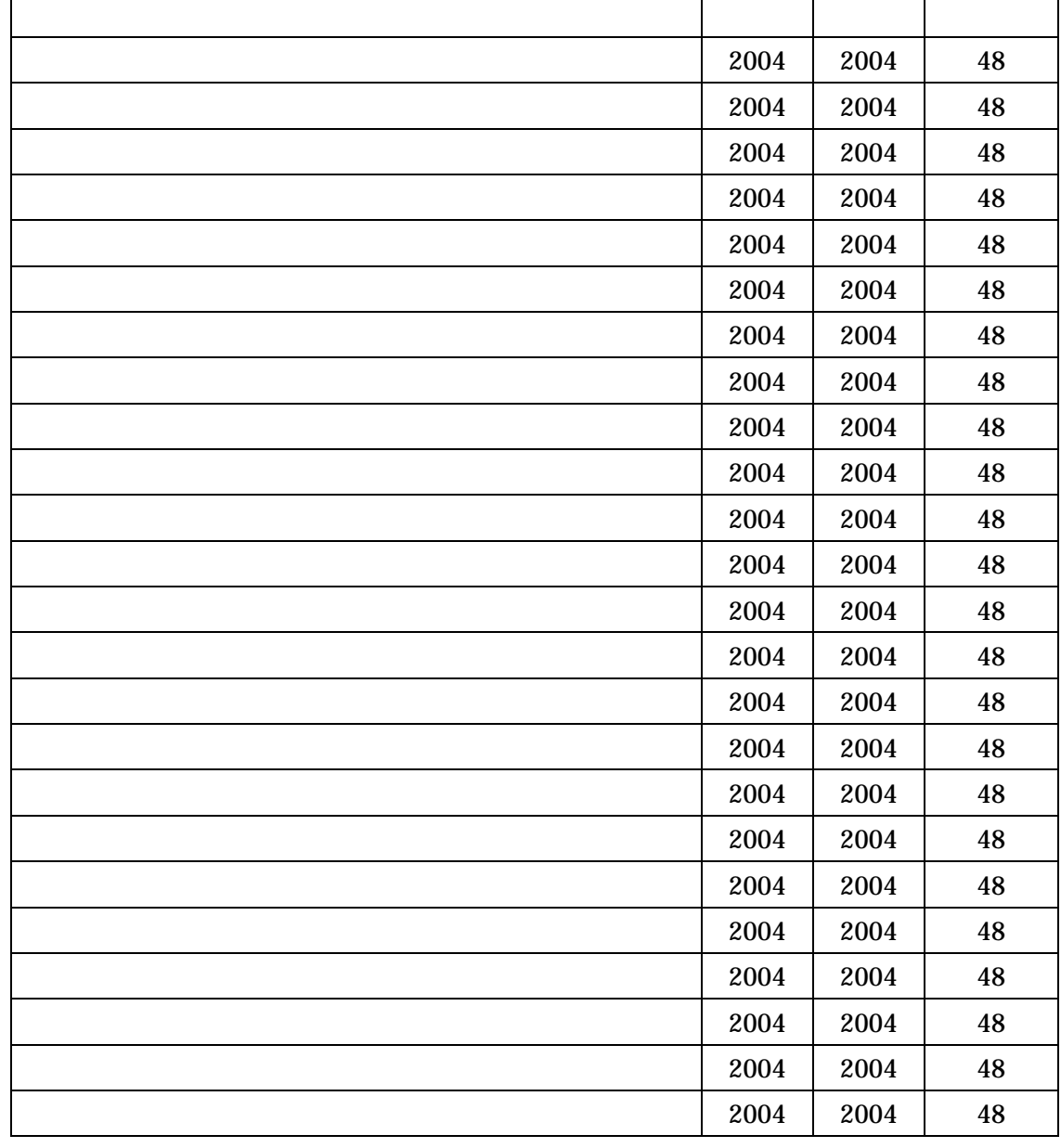

 $\times$ 

 $\mathsf{X}$ 

**インスト** 

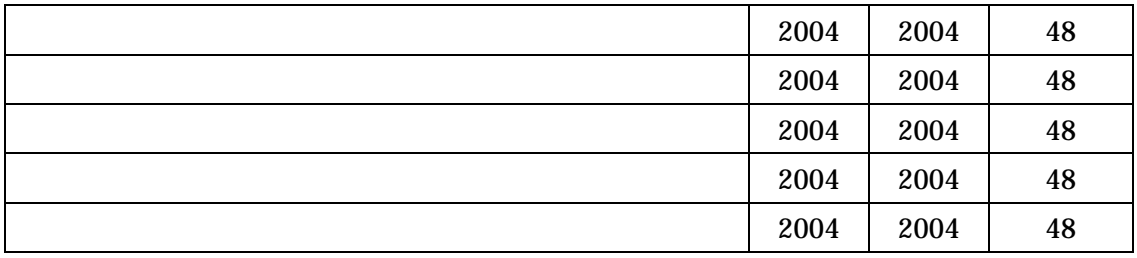

FAQ

 $"01"$   $"$ 

Q2. (3) and the state of the state of the state of the state of the state of the state of the state of the state of the state of the state of the state of the state of the state of the state of the state of the state of th

 $2000$ 

 $\frac{d}{dx}$  (

 ⇒2009 4 月時点の最新データです。 2009 4  $10$ 

 $2009$  8  $2000$ 

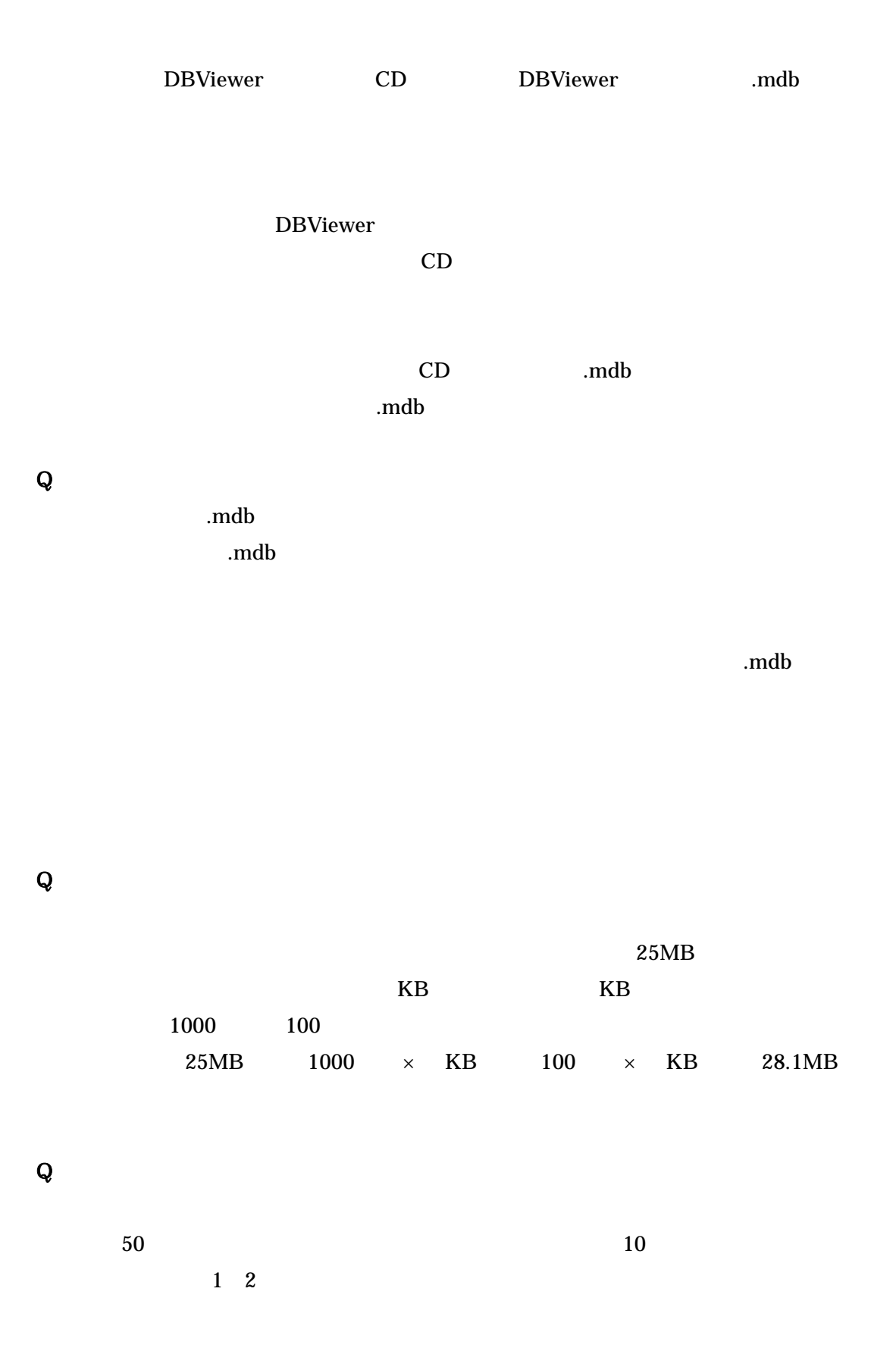

- 48 -

 $\mathsf{Q}$  and 10 the 10 the 10 the 10 the 10 the 10 the 10 the 10 the 10 the 10 the 10 the 10 the 10 the 10 the 10 the 10 the 10 the 10 the 10 the 10 the 10 the 10 the 10 the 10 the 10 the 10 the 10 the 10 the 10 the 10 th  $\mathsf Q$ Q A A B B

 $\mathsf Q$ 

A B A A B B Excel

## 4.DBViewer

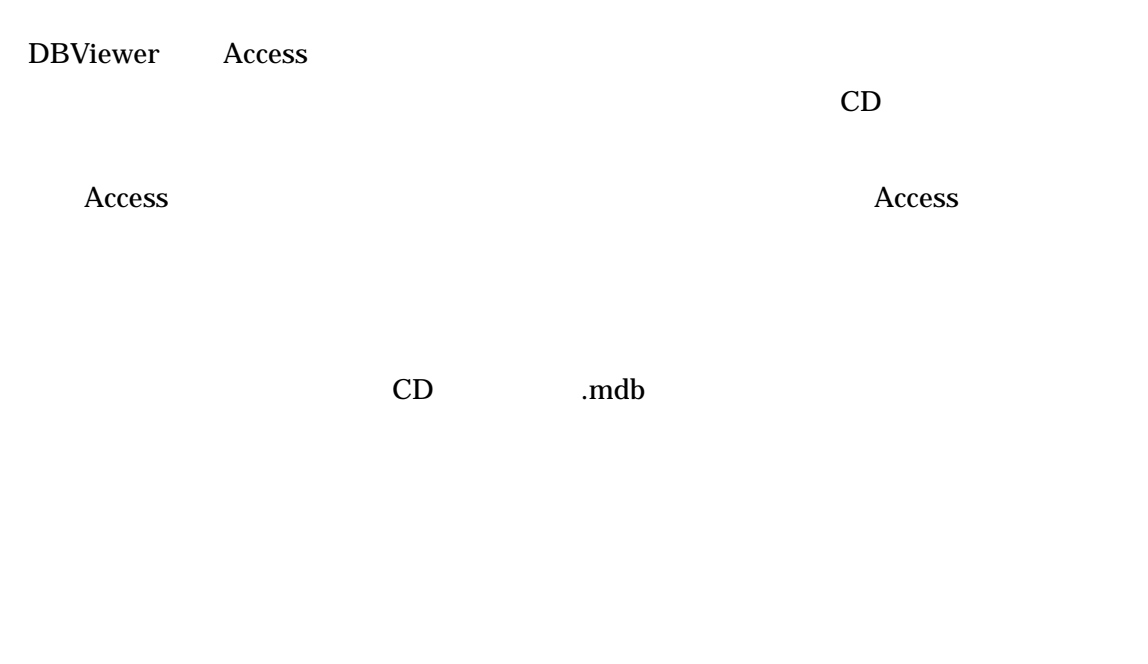

 $\sim$  CSV Excel  $\sim$ 

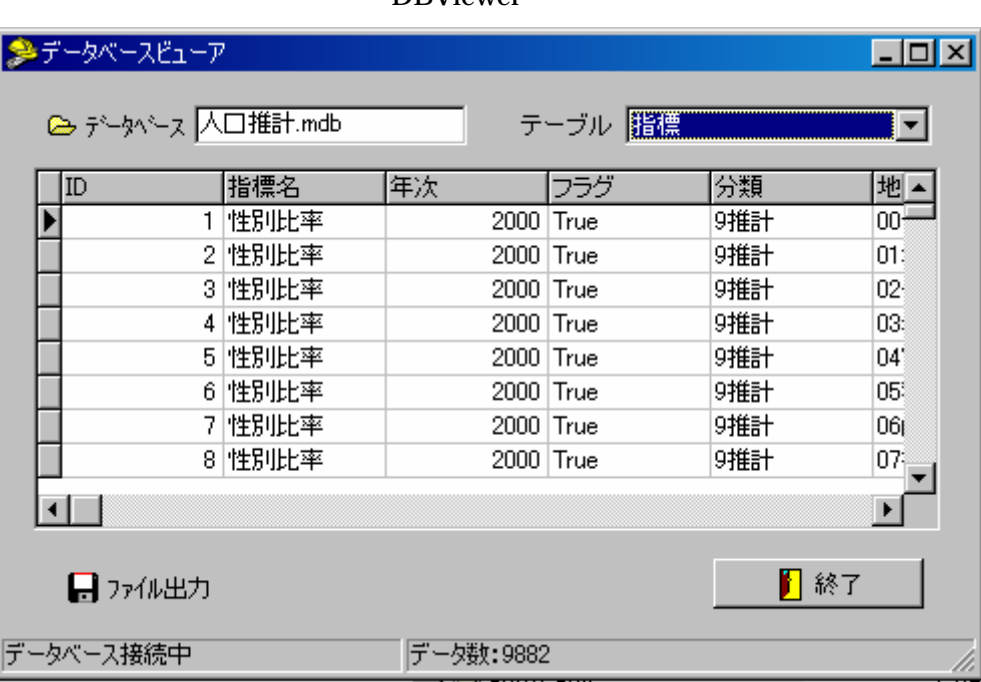

#### DBViewer